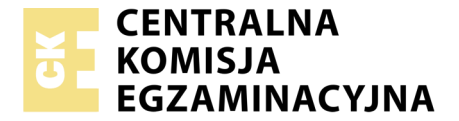

Nazwa kwalifikacji: **Przygotowywanie materiałów graficznych do procesu drukowania** Oznaczenie kwalifikacji: **A.54** Wersja arkusza: **X**

> **A.54-X-17.06** Czas trwania egzaminu: **60 minut**

#### **EGZAMIN POTWIERDZAJĄCY KWALIFIKACJE W ZAWODZIE Rok 2017 CZĘŚĆ PISEMNA**

#### **Instrukcja dla zdającego**

- 1. Sprawdź, czy arkusz egzaminacyjny zawiera 9 stron. Ewentualny brak stron lub inne usterki zgłoś przewodniczącemu zespołu nadzorującego.
- 2. Do arkusza dołączona jest KARTA ODPOWIEDZI, na której w oznaczonych miejscach:
	- wpisz oznaczenie kwalifikacji,
	- zamaluj kratkę z oznaczeniem wersji arkusza,
	- wpisz swój numer PESEL\*,
	- wpisz swoją datę urodzenia,
	- przyklej naklejkę ze swoim numerem PESEL.
- 3. Arkusz egzaminacyjny zawiera test składający się z 40 zadań.
- 4. Za każde poprawnie rozwiązane zadanie możesz uzyskać 1 punkt.
- 5. Aby zdać część pisemną egzaminu musisz uzyskać co najmniej 20 punktów.
- 6. Czytaj uważnie wszystkie zadania.
- 7. Rozwiązania zaznaczaj na KARCIE ODPOWIEDZI długopisem lub piórem z czarnym tuszem/ atramentem.
- 8. Do każdego zadania podane są cztery możliwe odpowiedzi: A, B, C, D. Odpowiada im następujący układ kratek w KARCIE ODPOWIEDZI:

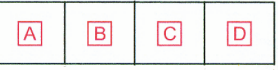

- 9. Tylko jedna odpowiedź jest poprawna.
- 10. Wybierz właściwą odpowiedź i zamaluj kratkę z odpowiadającą jej literą np., gdy wybrałeś odpowiedź, "A":

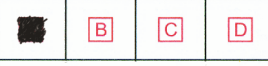

11. Staraj się wyraźnie zaznaczać odpowiedzi. Jeżeli się pomylisz i błędnie zaznaczysz odpowiedź, otocz ją kółkiem i zaznacz odpowiedź, którą uważasz za poprawną, np.

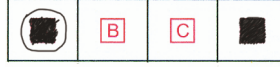

12. Po rozwiązaniu testu sprawdź, czy zaznaczyłeś wszystkie odpowiedzi na KARCIE ODPOWIEDZI i wprowadziłeś wszystkie dane, o których mowa w punkcie 2 tej instrukcji.

#### **Pamiętaj, że oddajesz przewodniczącemu zespołu nadzorującego tylko KARTĘ ODPOWIEDZI.**

*Powodzenia!*

*\* w przypadku braku numeru PESEL – seria i numer paszportu lub innego dokumentu potwierdzającego tożsamość*

# **Zadanie 1.**

Które wydawnictwo ukazuje się z numeracją bieżącą, pod tym samym tytułem, raz w tygodniu lub rzadziej?

- A. Książka.
- B. Broszura.
- C. Akcydens.
- D. Czasopismo.

## **Zadanie 2.**

Arkusz drukarski to arkusz zadrukowany obustronnie o formacie

- A. A4 lub B4
- B. A3 lub B3
- $C.$  A  $2$  lub B  $2$
- D. A1 lub B1

## **Zadanie 3.**

Którym symbolem oznacza się arkusz papieru o wymiarach 500 x 700 mm?

- A. A1
- $B$  A<sub>2</sub>
- C. B1
- D. B2

## **Zadanie 4.**

Znak korektorski <-------> oznacza

- A. rozspacjowanie.
- B. usunięcie kursywy.
- C. dodatkową interlinię.
- D. usunięcie spacjowania.

# **Zadanie 5.**

Określ format brutto listu gratulacyjnego, jeżeli A4 jest formatem netto, a spady wynoszą 2 mm.

- A. 210 x 297 mm
- B. 214 x 297 mm
- C. 214 x 301 mm
- D. 216 x 303 mm

# **Zadanie 6.**

Na rysunku przedstawiono książkę w oprawie

- A. złożonej.
- B. specjalnej.
- C. zeszytowej.
- D. przylegającej.

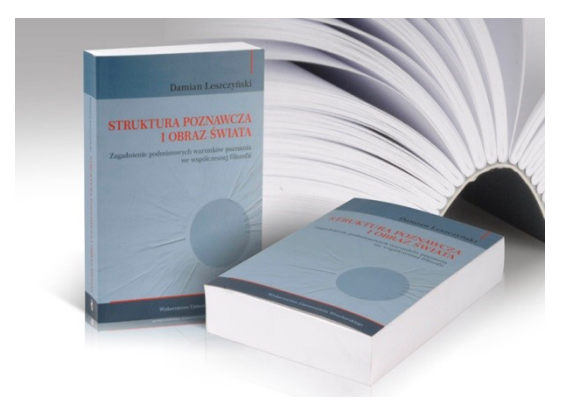

# **Zadanie 7.**

Kolorystykę zaproszenia zielononiebieskiego (C) i czarnego (K) po jednej stronie, oraz czarnego (K) po drugiej stronie, technologicznie określa się symbolem

- A.  $2 + 1$
- $B. 2 + 2$
- C.  $4 + 1$
- D.  $4 + 2$

# **Zadanie 8.**

Które podłoże drukowe jest odpowiednie do wykonania wielobarwnej teczki reklamowej?

- A. Papier powlekany 120 g/m<sup>2</sup>
- B. Papier metalizowany 80 g/m<sup>2</sup>
- C. Tektura introligatorska 1200 g/m<sup>2</sup>
- D. Karton jednostronnie powlekany 300 g/m<sup>2</sup>

# **Zadanie 9.**

Podczas przygotowywania wydruków ulotek należy uwzględnić następujące parametry technologiczne:

- A. format, technika drukowania, wielkość zalewek.
- B. format, rodzaj podłoża, ilość drukowanych kolorów.
- C. rodzaj podłoża, technologia drukowania, wielkość spadów.
- D. rodzaj maszyny drukującej, rodzaj podłoża, liniatura rastra.

# **Zadanie 10.**

Którą technikę należy zastosować do zadrukowania 10 000 egzemplarzy produktu pokazanego na rysunku?

- A. Offsetową.
- B. Sitodrukową.
- C. Fleksograficzną.
- D. Rotograwiurową.

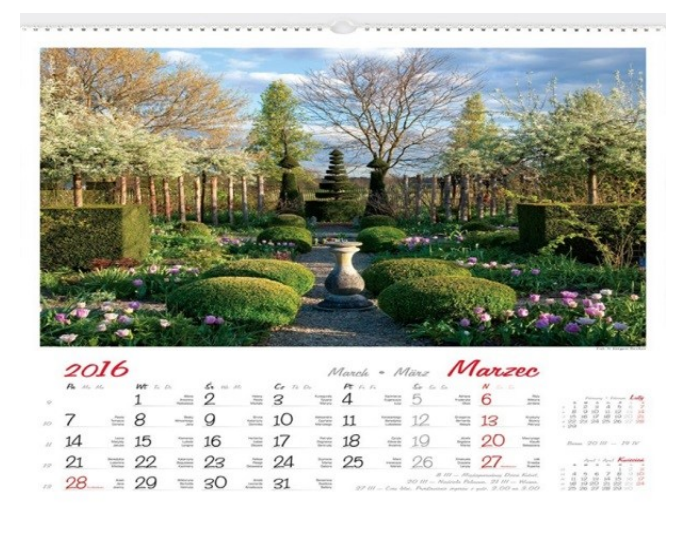

# **Zadanie 11.**

W celu wykonania wielobarwnej okładki do książki formatu A4, o grubości grzbietu 10 mm, właściwe jest podłoże drukowe o formacie

- $A^2$
- B. A4
- C. B3
- D. B4

# **Zadanie 12.**

Która operacja introligatorska musi wystąpić w procesie wykonywania teczki reklamowej?

- A. Foliowanie.
- B. Złamywanie.
- C. Wykrawanie.
- D. Kaszerowanie.

## **Zadanie 13.**

Podczas przygotowania do drukowania ośmiostronicowej broszury, w fazie procesów przygotowawczych (prepress) wykonuje się

- A. adiustację techniczną, obróbkę graficzną plików, łamanie i impozycję.
- B. zalewkowanie, adiustację techniczną, korektę barwną i narząd drukarski.
- C. przygotowanie pliku PDF, przygotowanie formy drukowej i złamywanie.
- D. obróbkę graficzną plików, naświetlanie płyty, impozycję i narząd drukarski.

## **Zadanie 14.**

Do oceny projektu graficznego pod względem kolorystycznym należy przed drukowaniem nakładu wykonać

- A. formy drukowe.
- B. narząd drukarski.
- C. plik impozycyjny.
- D. odbitkę próbną (proof).

## **Zadanie 15.**

Której maszyny należy użyć do wykonania 500 plakatów formatu A3 w kolorystyce 4 + 0?

- A. 4-kolorowej maszyny cyfrowej.
- B. 8-kolorowej maszyny offsetowej.
- C. 2-kolorowej maszyny sitodrukowej.
- D. 4-kolorowej maszyny rotograwiurowej.

### **Zadanie 16.**

Które urządzenie należy zastosować do oceny gęstości optycznej wydruków cyfrowych?

- A. Lupę.
- B. Ekspozymetr.
- C. Densytometr refleksyjny.
- D. Densytometr transmisyjny.

### **Zadanie 17.**

Ile maksymalnie z wyszczególnionych użytków ulotek reklamowych o formacie A6 można rozmieścić na papierze formatu SRA3?

- A. 2 użytki.
- B. 4 użytki.
- C. 6 użytków.
- D. 8 użytków.

# **Zadanie 18.**

Ile form drukowych należy przygotować do wydrukowania kalendarza planszowego formatu A1 w kolorystyce  $4 + 4$ ?

- A. 2 formy.
- B. 4 formy.
- C. 6 form.
- D. 8 form.

#### **Zadanie 19.**

Ile arkuszy należy przygotować do wydrukowania 5 000 okładek do zeszytu o formacie A4, jeżeli drukowanie odbywa się na maszynie drukującej formatu B2?

- A. 2 500 arkuszy netto formatu A3
- B. 2 500 arkuszy netto formatu A2
- C. 2 500 arkuszy netto formatu B2
- D. 5 000 arkuszy netto formatu B2

### **Zadanie 20.**

Ile arkuszy netto papieru o formacie 610 x 860 mm jest niezbędnych do wydrukowania 900 świadectw o wymiarach 190 x 270 mm?

- A. 90 arkuszy.
- B. 100 arkuszy.
- C. 120 arkuszy.
- D. 150 arkuszy.

### **Zadanie 21.**

Ile w przybliżeniu wynosi masa 1 000 arkuszy papieru o formacie A0 i gramaturze 120 g/m<sup>2</sup>?

- A. 12 kg
- B. 60 kg
- C. 120 kg
- D. 240 kg

### **Zadanie 22.**

Na trzeciej stronie czwórki tytułowej książki umieszcza się między innymi

- A. wakat.
- B. dedykację.
- C. numer ISBN.
- D. nazwisko autora.

# **Zadanie 23.**

Ile offsetowych form drukowych należy przygotować do zadrukowania arkusza w kolorystyce 4 + 4 metodą odwracania arkusza przez margines boczny?

- A. 2 formy.
- B. 4 formy.
- C. 6 form.
- D. 8 form.

# **Zadanie 24.**

Barwną odbitkę próbną (*proof kontraktowy*) wykonuje się między innymi w celu

- A. oceny liniatury rastra.
- B. dokonywania adjustacji publikacji.
- C. przygotowania wzoru barwnego dla drukarza.
- D. oceny rozmieszczenia stron na arkuszu drukarskim.

# **Zadanie 25.**

*Szewcem* nazywa się wiersz akapitowy (pierwszy wiersz akapitu), który

- A. posiada mniej niż 12 znaków.
- B. całkowicie wypełnia kolumnę.
- C. jest złożony inną odmianą czcionki.
- D. został pozostawiony na końcu łamu.

## **Zadanie 26.**

Ile kosztuje wykonanie form drukowych CtP do zadrukowania arkuszy w kolorystyce 4 + 1, jeżeli koszt wykonania jednej formy wynosi 40 zł?

 $A = 40 z$ B. 80 zł  $C. 160 z<sup>1</sup>$ D. 200 zł

# **Zadanie 27.**

Ile wyniesie koszt wykonania 200 okładek, jeżeli koszt wykonania 10 okładek z jednego arkusza wynosi 8 zł?

- $A = 80 z<sup>1</sup>$ B. 100 zł C. 160 zł
- D. 200 zł

# **Zadanie 28.**

Który tekst jest złożony zgodnie z zasadami składu?

- $A. 20^{\circ}$ C
- B.  $50\%$
- C.  $30 °C$
- D. 273±K

# **Zadanie 29.**

Który tekst jest zapisany italiką?

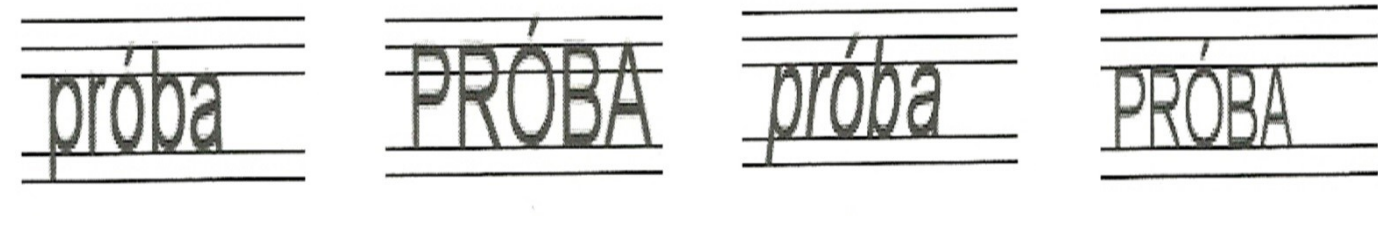

# **Zadanie 30.**

Na rysunku zaznaczono błąd w składzie tekstu nazywany

- A. złożeniem.
- B. interlinią.
- C. korytarzem.
- D. rozspacjowaniem.

# **Zadanie 31.**

Który znak należy wstawić pomiędzy członami wyrazu "polsko-angielski"?

- A. Minus.
- B. Dywiz.
- C. Myślnik.
- D. Półpauzę.

# **Zadanie 32.**

Odwzorowanie rzeczywistej skali tonalnej oryginałów na reprodukcji obrazu poprzez punkty o różnej wielkości to

- A. nasycenie.
- B. interferencja.
- C. rastrowanie.
- D. chromatyczność.

# **Zadanie 33.**

Który format plików jest formatem graficznym domyślnie skojarzonym z programem Adobe InDesign?

- A. AI
- B. CDR
- C. DOC
- D. INDD

A. B. C. D. Kropkę składa się bez odstępu od litery lub cyfry, po której następuid. Tak jest zarówno na końcu, jak | we wszelkiego rodzaju skrótach lub po cyfrach. Kropki nie

> daje się po tytułach, podpisach pod *flustracjami*, tekstach nad

# **Zadanie 34.**

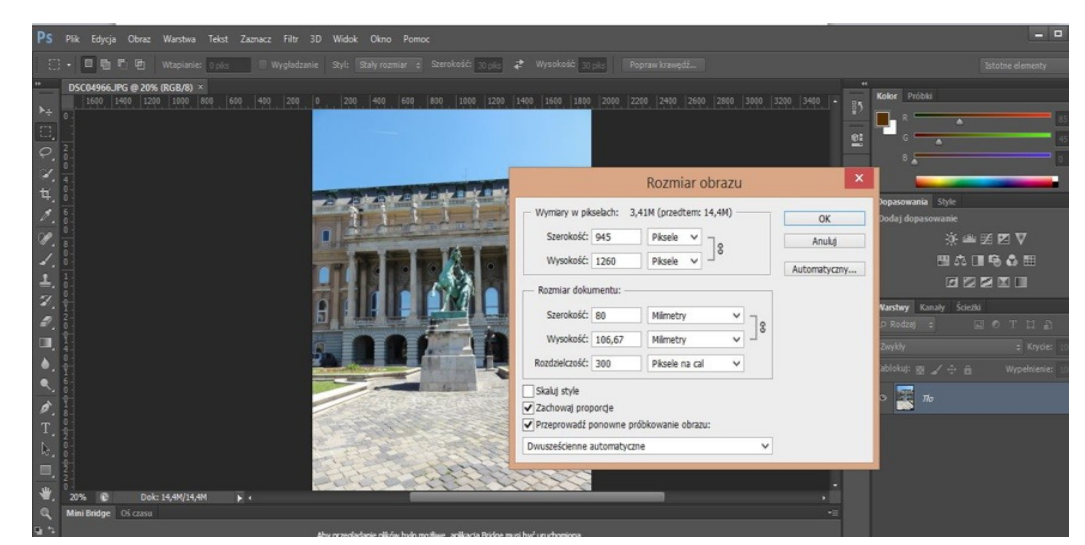

Którą operację reprodukcji obrazu ilustruje zrzut ekranowy?

- A. Skalowanie bitmapy.
- B. Kadrowanie bitmapy.
- C. Wyostrzanie bitmapy.
- D. Wektoryzowanie bitmapy.

#### **Zadanie 35.**

"Magiczną różdżkę" w programie Adobe Photoshop należy zastosować w celu

- A. rozmycia obrazu.
- B. smużenia obrazu.
- C. zaznaczania obrazu.
- D. zniekształcania obrazu.

#### **Zadanie 36.**

Co to jest postscript?

- A. System zarządzania kolorem w poligrafii.
- B. Procedura kontroli jakości plików, przeznaczonych do drukowania.
- C. Język opisu strony stosowany w cyfrowej przygotowalni poligraficznej.
- D. Format plików używany do wymiany grafiki między różnymi platformami.

#### **Zadanie 37.**

Z którą rozdzielczością należy zeskanować wielobarwny oryginał, jeżeli wiadomo, że podczas drukowania offsetowego zostanie on powiększony trzykrotnie?

- A. 300 dpi
- B. 600 dpi
- C. 800 dpi
- D. 900 dpi

# **Zadanie 38.**

Który program umożliwia wykonanie automatycznej impozycji użytków?

- A. Corel Draw
- B. Puzzle Flow
- C. Adobe Illustrator
- D. Adobe Photoshop

## **Zadanie 39.**

W wyniku połączenia składowych CMYK: C100, M96, Y20, K7 uzyska się barwę

- A. żółtą.
- B. zieloną.
- C. czerwoną.
- D. granatową.

# **Zadanie 40.**

Przygotowanie formy drukowej offsetowej, polegające na bezpośrednim przenoszeniu obrazu z komputera na płytę offsetową, wymaga zastosowania technologii oznaczanej symbolem

- A. CtP
- B. CtF
- C. RIP
- D. OCR